## The book was found

# **Selenium WebDriver Practical Guide**

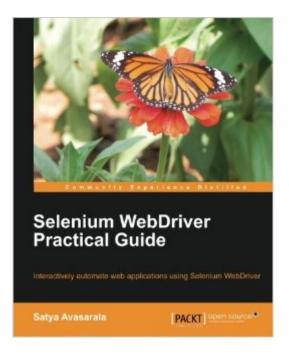

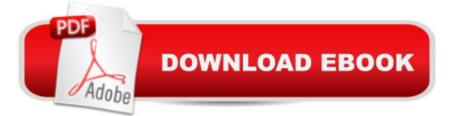

## Synopsis

Key Features Covers basic to advanced concepts of WebDriver Learn how to design a more effective automation framework Explores all of the APIs within WebDriver Acquire an in-depth understanding of each concept through practical code examples Book Description Selenium WebDriver is an open source web UI automation tool implemented through a browser-specific browser driver, which sends commands to a browser and retrieves results. Selenium WebDriver Practical Guide will guide you through the various APIs of WebDriver which should be used in automation tests, followed by a discussion of the various WebDriver implementations available. This guide will support you by offering you access to source code files, including the essential HTML fi les, that allow you to work with jQuery and other examples throughout the book. Finally, you will receive an in-depth explanation of how to deal with the latest features of WebDriver through step-by-step practical tutorials. What you will Learn Learn the basic design of Selenium WebDriver and understand how it overcomes the limitations of its predecessor Set up and use Selenium Grid Discover the various mechanisms used to locate web elements Perform advanced actions such as drag-and-drop, double-click, right-click, and action builders on web pages Explore the advanced features of WebDriver such as handling cookies, taking screenshotsmanaging timeouts, and browser navigations Acquire an understanding of the various WebDriver implementations such as Firefox Driver, IE Driver, and Chrome Driver Explore WebDriver EventListeners Design effective automation frameworks using the PageObject pattern Learn how to deal with the latest features of WebDriver About the Author Satya Avasarala has rich experience in Java development and automation testing. He is an engineer in computer science. He has used WebDriver for many years now and has created several good automation frameworks. He has worked at various large software enterprises such as Oracle Corp, Yahoo! Inc., VMware Inc., and the REA Group. Table of Contents Introducing WebDriver and WebElements Exploring Advanced Interactions of WebDriver Exploring the Features of WebDriver Different Available WebDrivers Understanding WebDriver Events Dealing with I/O Exploring RemoteWebDriver and WebDriverBackedSelenium Understanding Selenium Grid Understanding PageObject Pattern Testing iOS and Android Apps

## **Book Information**

Paperback: 264 pages Publisher: Packt Publishing (January 24, 2014) Language: English ISBN-10: 1782168850

#### ISBN-13: 978-1782168850

Product Dimensions: 7.5 x 0.6 x 9.2 inches Shipping Weight: 1.3 pounds (View shipping rates and policies) Average Customer Review: 3.8 out of 5 stars Â See all reviews (20 customer reviews) Best Sellers Rank: #189,350 in Books (See Top 100 in Books) #81 in Books > Computers & Technology > Programming > Software Design, Testing & Engineering > Testing #91 in Books > Computers & Technology > Mobile Phones, Tablets & E-Readers > Programming & App Development #186 in Books > Computers & Technology > Programming > Web Programming > JavaScript

#### Customer Reviews

Do you want to learn the ins-and-outs of Selenium WebDriver? If so, you should definitely check out Selenium WebDriver Practical Guide: Interactively Automate Web Applications Using Selenium WebDriver by Satya Avasarala (Packet Publishing). This guide was written to help test engineers that already have some basic Java experience increase their mastery of Selenium WebDriver. The book is broken up into ten main chapters covering:\* Introduction of WebDriver and WebElements\* Advanced WebDriver interactions\* Exploring the features of WebDriver\* Different WebDrivers\* WebDriver events\* Handling I/O\* RemoteWebDriver & WebDriverBackedSelenium\* Selenium Grid\* Understanding the PageObject pattern\* Testing iOs and Android appsThe author uses an interesting approach with most of his Selenium code examples by using small working code running directly in a Java main class. This allows the reader to easily follow along and try out each code example without having to create a bunch of classes and methods to get an example to run in his or her IDE. I felt like this approach really helped me focus solely on the WebDriver functionality the author was explaining without being distracted by anything else. I have a feeling that some people will love this approach, and others will hate it. For learning purposes, I really liked this teaching method, but be aware that this is not the way one would ultimately write test automation scripts. also like how this book shows how to deal with various file-handling situations like reading, deleting, copying files and directories that one may encounter when creating test cases for automation tests.

Are you trying to switch in to Selenium WebDriver automation and your boss is insisting to automate all web application over which you working since long time then I think Selenium WebDriver Practical Guide by Satya Avasarala is going to help you in the best way. This book has incorporated everything that is going to help both Beginners along with experienced automation testers and it is easy to follow because this book has featured step by step tutorial approach and this step to step approach is going to help every reader to digest every chunk of content written in this book. So any one can start his learning with this book. What is inside this bookThe books starts with a detail history of Selenium, and has also included â œhow each flavor of selenium component like IDE, Selenium 1.0 and WebDriver are different from each otherâ • and what has made Selenium Webdriver to win the race of all the previous components. This chapter also includes project setup and along with interaction with browser and commonly used actions on generic web-elements present on any web-page.Next Chapter has covered interaction of WebDriver with Keyboard and mouse and has also included examples to show how it worksChapter 3 is the one which is dealing the most asked question on internet . How to handle alert, frame and pop-up and how I can take screenshot of any page during script execution. Lastly in Chapter 3 implicit wait and explicit wait has been mentioned means after reading this you would learn the lesson to prevent your script breaking from Stale Elements on page or Element not visible kind of exceptions.

#### Download to continue reading...

Selenium WebDriver Practical Guide Mastering Selenium WebDriver Selenium Testing Tools Cookbook - Second Edition 2016 Loan Officer's Practical Guide to Residential Finance 2016: SAFE Act Included (The Practical Guide to Finance Series) A Practical Guide to Fetal Echocardiography: Normal and Abnormal Hearts (Abuhamad, A Practical Guide to Fetal Echocardiography) A Practical Survival Guide to Banking & Insurance in France (A Practical Survivial Guide to Your Life in France) Multicast Sockets: Practical Guide for Programmers (The Practical Guides) JSP: Practical Guide for Programmers (The Practical Guides) The Practical Spinner's Guide - Cotton, Flax, Hemp (Practical Spinner's Guides) Production Management: Making Shows Happen: A Practical Guide (Practical Guides (Crowood Press)) Practical Time Series Forecasting with R: A Hands-On Guide [2nd Edition] (Practical Analytics) Practical Risk Analysis for Project Planning: A Hands-On Guide using Excel (Practical Analytics) Practical Guide to Consolidated Returns (2nd Edition) (Practical Guides) PHP Web 2.0 Mashup Projects: Practical PHP Mashups with Google Maps, Flickr, , YouTube, MSN Search, Yahoo!: Create practical mashups in PHP ... MSN Search, Yahoo!, Last.fm, and 411Sync.com Practical Problems in Mathematics for Heating and Cooling Technicians (Practical Problems In Mathematics Series) Practical Candleburning Rituals: Spells and Rituals for Every Purpose (Llewellyn's Practical Magick Series) Practical Theology and the One Body of Christ: Toward a Missional-Ecumenical Model (Studies in Practical Theology) Practical Power System Protection (Practical Professional Books) Black & Decker The Complete Guide to Finishing Basements: Projects and Practical Solutions for Converting Basements into Livable Space (Black &

Decker Complete Guide) Montessori at Home Guide: A Short Guide to a Practical Montessori Homeschool for Children Ages 2-6, Volume 2

<u>Dmca</u>